# **WRITE YOUR OWN FUNCTION**

The collection of raw data provides researchers, engineers, and planners the opportunity to extrapolate conventional and understood metrics from a series of times, speeds, and other raw values. R is an excellent platform for such tasks as looping algorithms can be generated to calculate the required metrics. This activity explores the use of looping using the *trimet* data frame to generate headway values between bus stops.

**PURPOSE 2008 | 2009 LEARNING OBJECTIVE** 

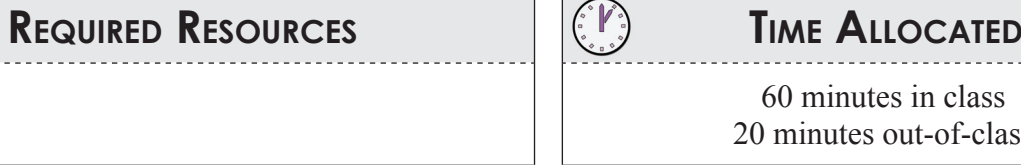

The purpose of this activity is to allow you to further investigate the looping function and the applicability of R in generating algorithms to process raw data.

# **Tasks**

• R

紺

• R Studio

Imagine that you have been asked to create a scatterplot of the time between buses (headway) by time of day at each *stop id* in the dataframe *trimet*. To keep this simple, let's do this for just one day: March 8, 2007. We can ignore *direction* since stops are numbered individually.

Your first task is to write the pseudo-code and share it with your instructor. You can type this, but you can also just write it on a blank sheet of paper. Write the steps out such as:

- 7. Read in the *trimet* data table
- 8. Determine the possible set of stop ids
- 9. …..

A sample of the plot for headways at one stop (2107) is shown in Figure 36.

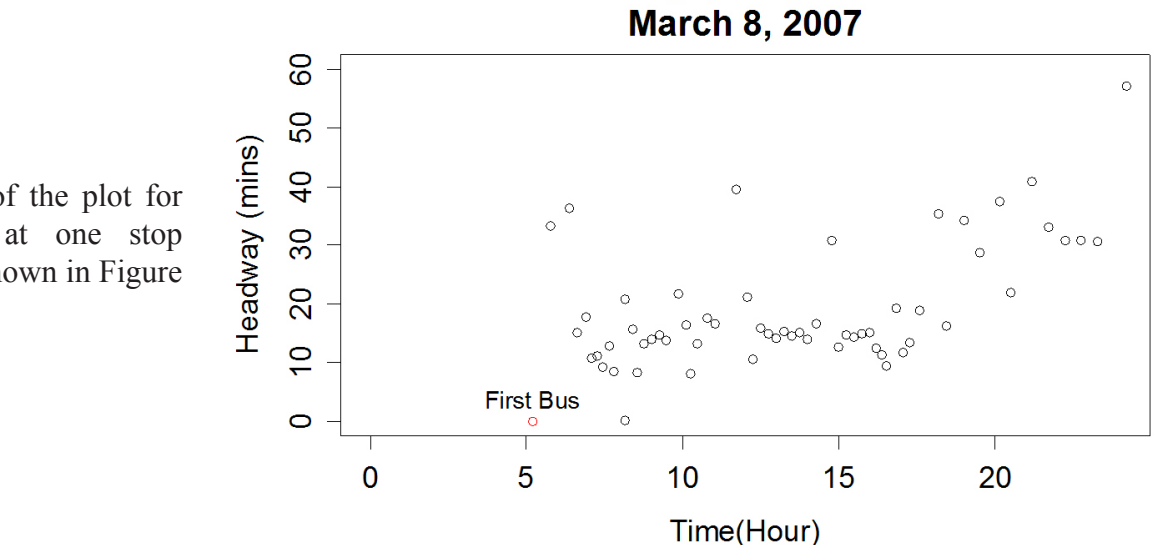

**Figure 36** Headways at Stop ID 2107, March 8, 2007

Headways, Stop ID 2107

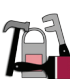

Use the loop with your own function to gen-

60 minutes in class 20 minutes out-of-class

erate a working algorithm.

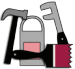

Some tips for you to think about:

- You are only required to plot the data (not store it).
- There are 3 columns for time at each stop; use the *arrive time* to calculate headway
- Take a look at the time order of the data (plot the *arrive time* field), as it may need to be sorted in order to determine headways. This can be done with order function. The syntax is rather clumsy: *http://www.statmethods.net/management/sorting.html*. Note in this example the dataframe is "attached" which allows the sorting column (mpg) to be referred to without its full name mtcars\$mpg.

Now, write the code to do this. Remember to incrementally build your code. Be sure to add the **stop id** to the main titles of the graphs. Arrange the plots in a 4×4 window. Save your R script file. Clear the list of objects in R memory, then rerun your script to make sure all works.

### **Deliverable**

Submit your script file to the class dropbox submission. Include comments on constructing this function  $+$  loop.

## **Assessment**

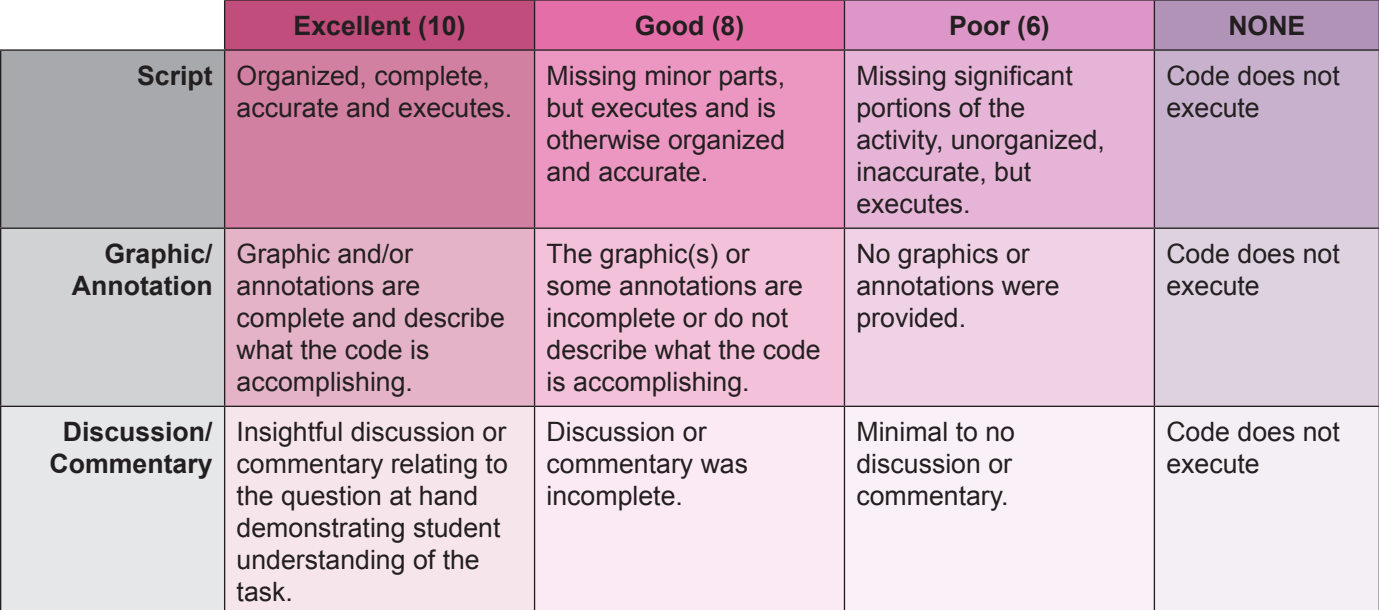

#### **Activity 19 Grading Rubric**

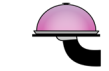